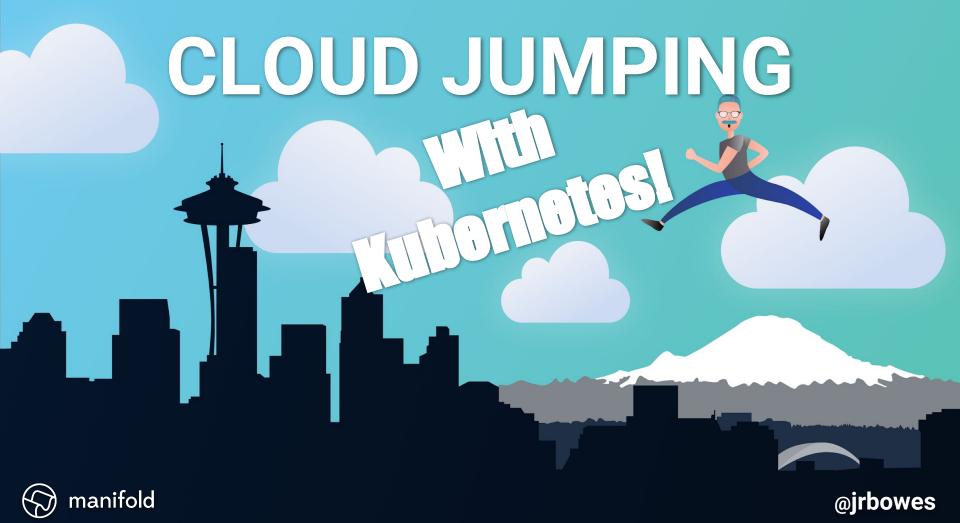

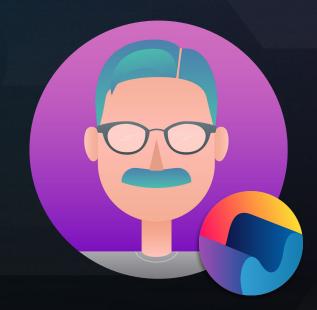

**James Bowes** 

#### **ABOUT ME**

- Technical Lead @ www.manifold.co
- Overuses Makefiles
- Underuses Shell scripts

#### **FIND ME**

- ♀ github.com/jbowes
- twitter.com/jrbowes

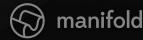

#### The Agenda

- Our infrastructure story
- Why cloud jump?
- How Kubernetes can help (and hurt)
- Tips along the way
- Some other talks you might enjoy

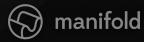

### **Growing our Infrastructure**

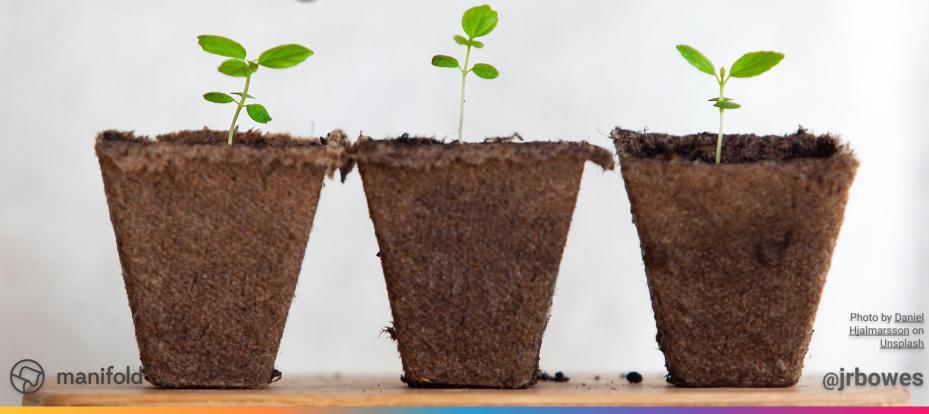

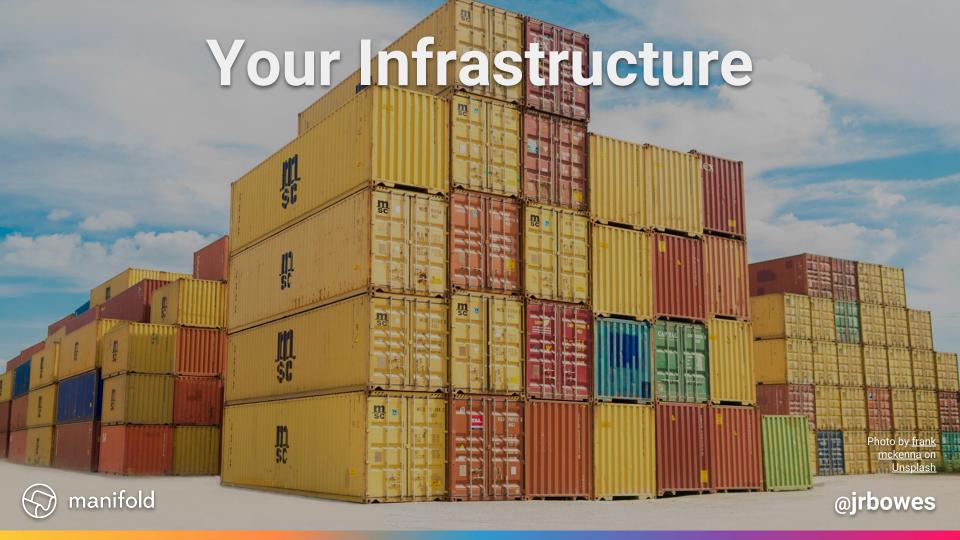

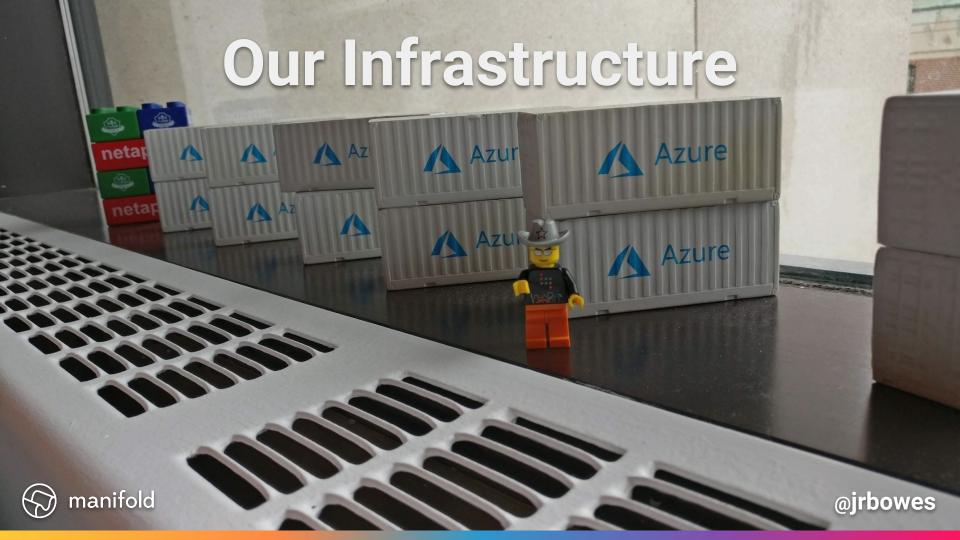

#### **Our Infrastructure**

- ~ 30 primary container images
- ~ 10 secondary container images
- ~ 70 pods
- ~ 10 logical databases
- ~ 10 nodes

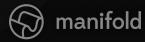

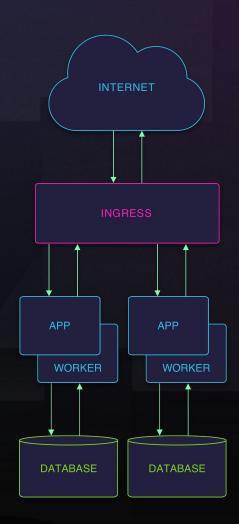

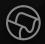

Do you have a container shaped promotional item? Send it to me and I'll add it to the #BowesContainerYard

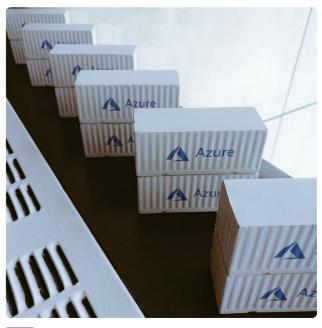

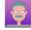

James Bowes @jrbowes 10:56am - 22 May 2018

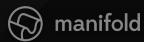

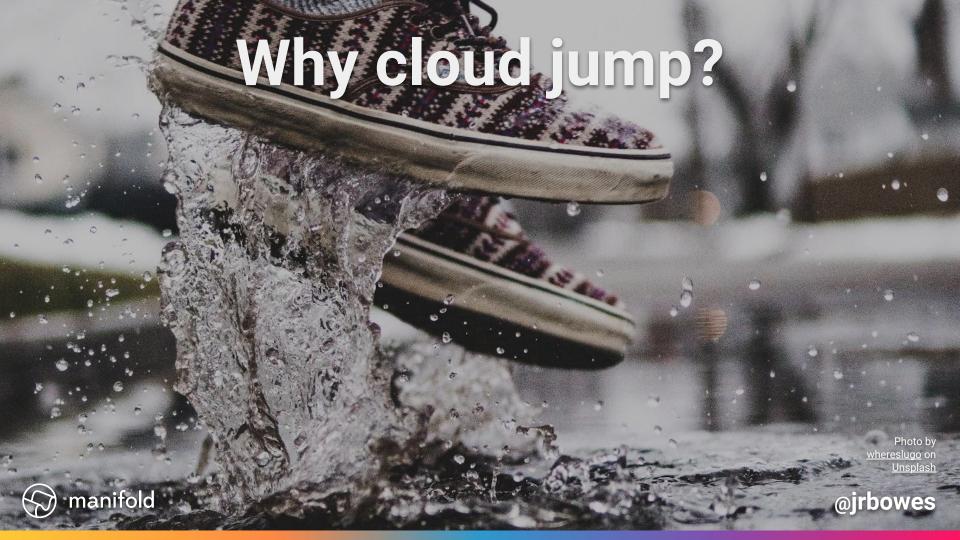

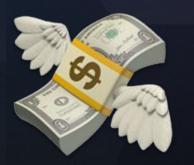

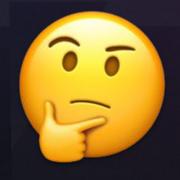

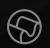

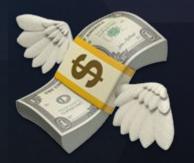

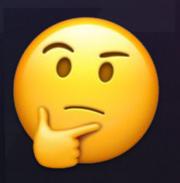

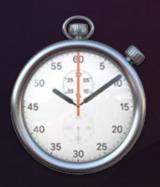

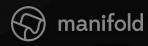

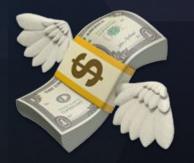

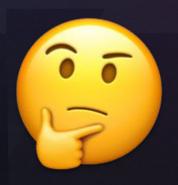

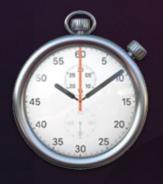

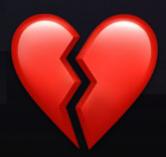

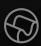

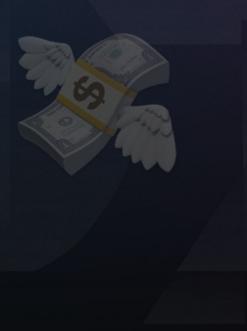

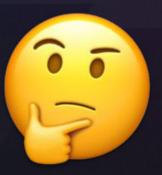

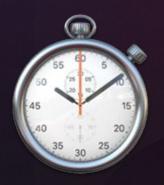

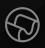

|                            | AWS  | GCP | Azure | DIY   |
|----------------------------|------|-----|-------|-------|
| Manage<br>Control<br>Plane | d    | 20  | (2)   | ) Jan |
| Manage<br>Nodes            | d St |     |       | 150   |

**Attend:** How Atlassian Built Our Own Kube Clusters and Why You Shouldn't Do the Same Nick Young https://sched.co/GrS7

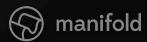

### Tip: Cloud Jumping is not Multi / Hybrid Cloud

You can make different choices for a shorter lifespan

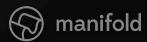

This is not a success story.

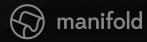

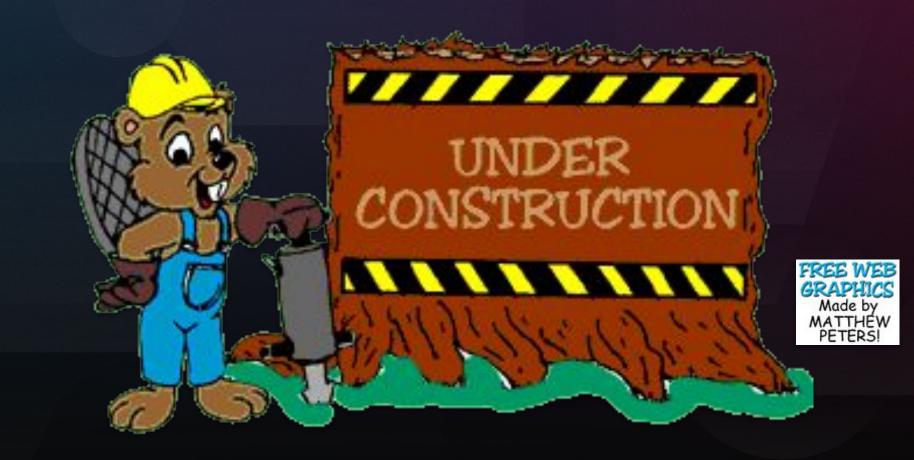

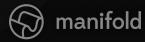

### Migrating between cloud providers is **hard**

It will take longer than you expect or want. Kubernetes helps -- a bit.

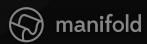

### Tip: Get Help

Consider professional services if you have the budget

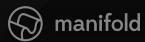

### Defining your infrastructure Photo by Sergey Zolkin on Unsplash manifold @jrbowes

#### Pre Kubernetes Infrastructure

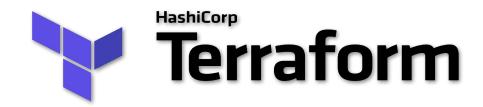

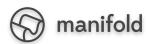

#### **Kubernetes Infrastructure**

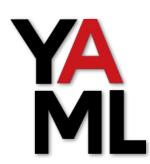

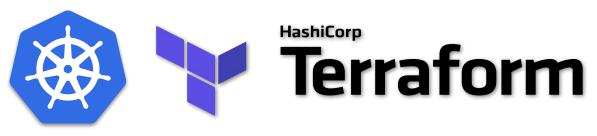

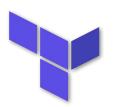

Terraform

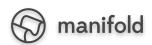

# Tip: Separate your application layer

Your cluster assumes the cloud exists. Your applications can assume the cluster exists.

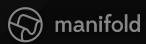

### Tip: Use templates from the start

Assume your YAML has to deploy to arbitrary clusters — if it doesn't, it will

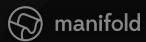

Attend: Kustomize: Deploy Your App with Template Free YAML Ryan Cox https://sched.co/GrSn

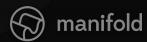

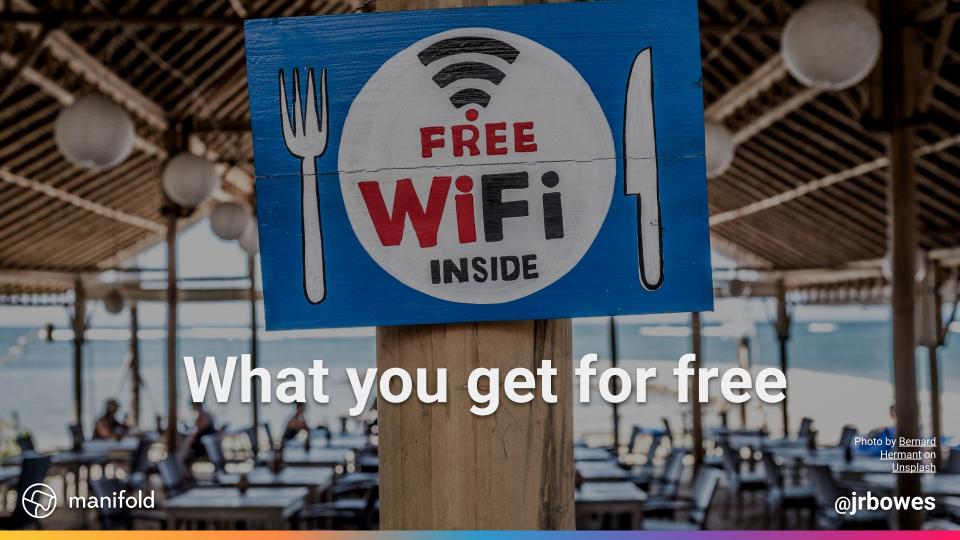

#### A common API

```
• • •
                        catalog-deployment.yaml
apiVersion: apps/v1
kind: Deployment
metadata:
  labels:
    app: catalog
     component: marketplace
  name: catalog
spec:
  replicas: 4
```

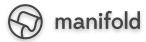

#### A common API

```
• • •
                        catalog-deployment.yaml
    ap
                             identity-statefulset.yaml
ki
    apiVersion: apps/v1
me
    kind: StatefulSet
    metadata:
       labels:
         app: identity
         component: marketplace
sp
       name: identity
     spec:
       replicas: 3
```

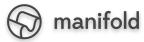

#### A common API

```
• • •
                         catalog-deployment.yaml
    ap
                              identity-statefulset.yaml
ki
    ap 🔴 🔵 🌒
                                     migrate-job.yaml
me
     ki
         apiVersion: batch/v1
         kind: Job
         metadata:
           labels:
sp
              app: migrate
           name: migrate
     sp
         spec:
           template:
              metadata:
```

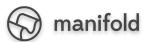

## Tip: Use Jobs for schema and data migrations

You configure in-cluster connections already

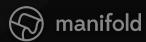

### **Tip:** Put your trust in Kubernetes

NetworkPolicy works in cluster and is portable.

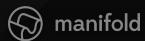

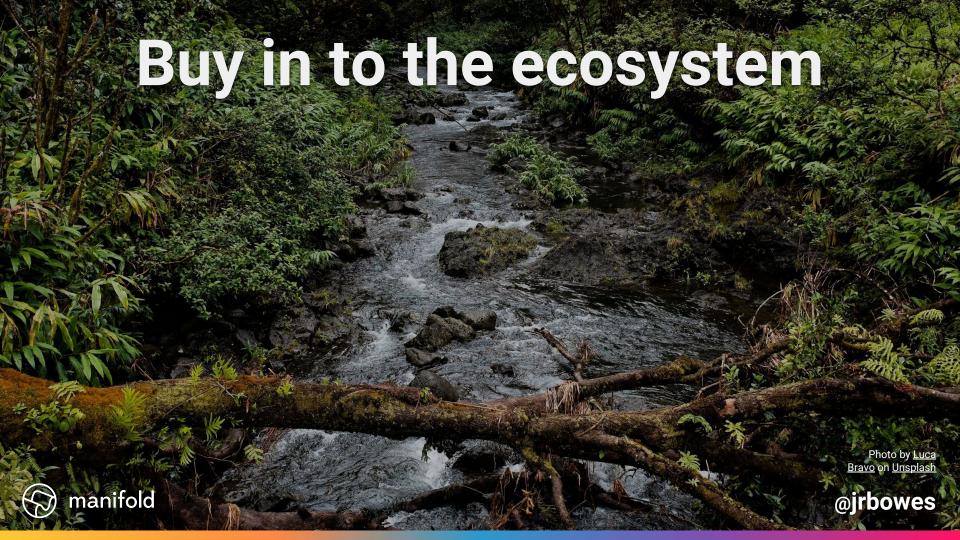

#### Buy in to the ecosystem

- Ingress
- cert-manager
- external-dns
- ...and many more!

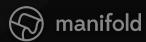

# Tip: Override self-service during migration

Many tools assume a single cluster.

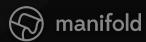

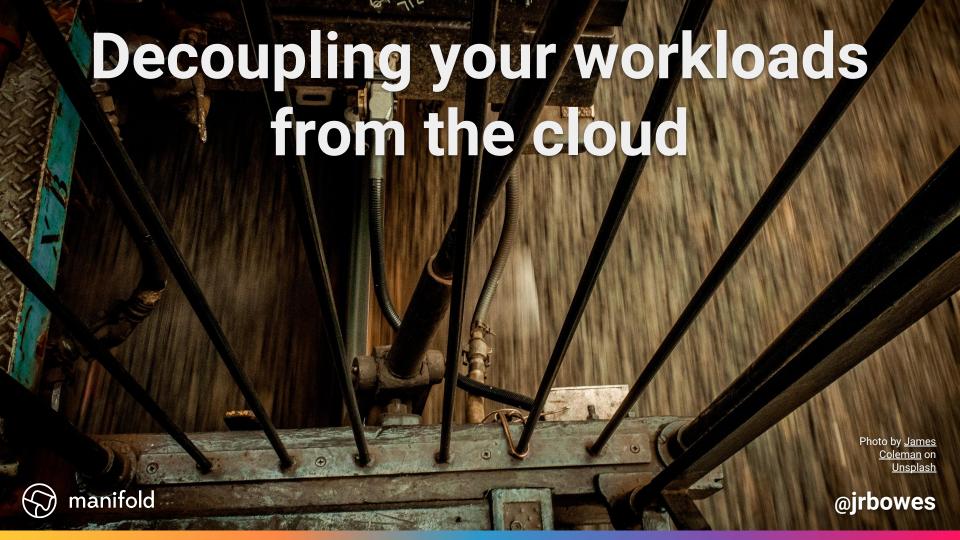

### Decoupling your workloads

- object storage
- message passing / queues
- AI / ML (not too bad with TensorFlow)

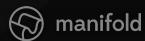

### Decoupling your workloads

Knative eventing, Kubeflow, etc may help, some day

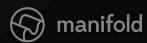

## Standard API

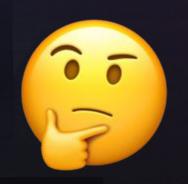

## Managed Service

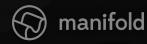

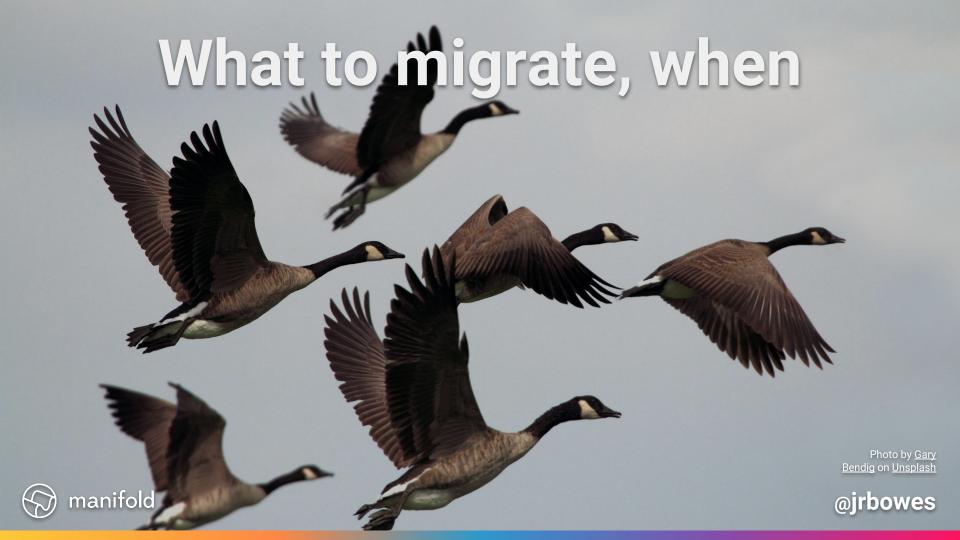

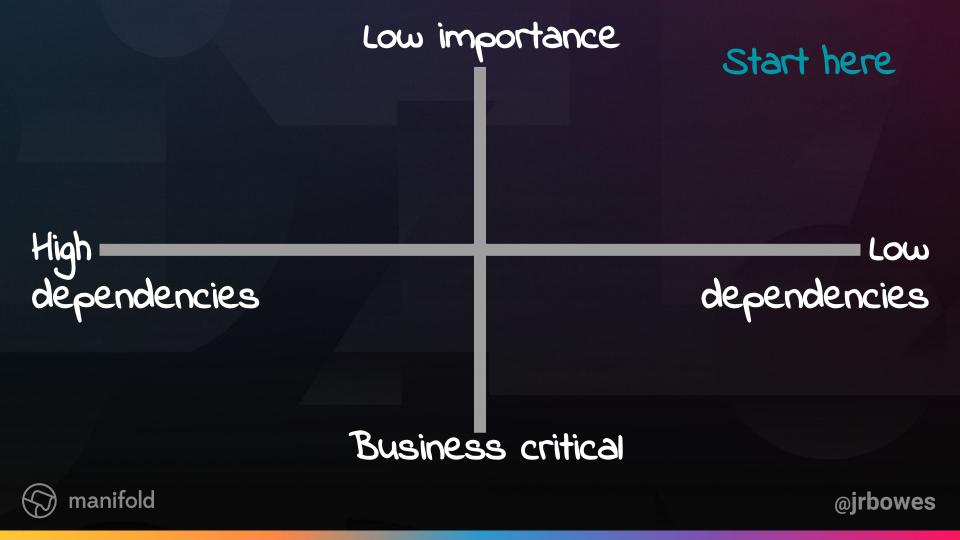

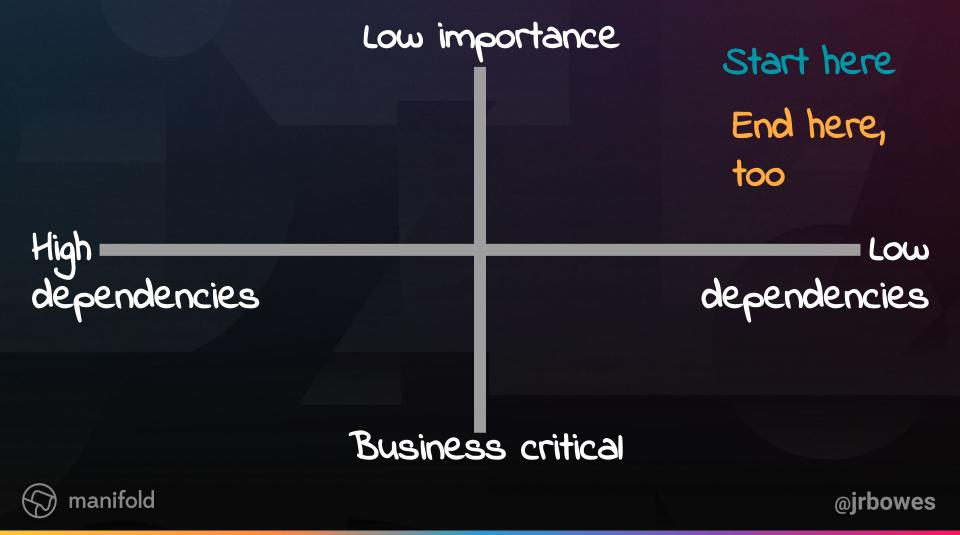

# Tip: You don't have to migrate everything

Even to Kubernetes. You'll probably miss something regardless

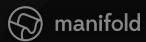

Attend: Connecting Kubernetes
Clusters Across Cloud Providers
Thomas Graf
https://sched.co/GrWc

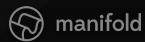

### The elephant in the room

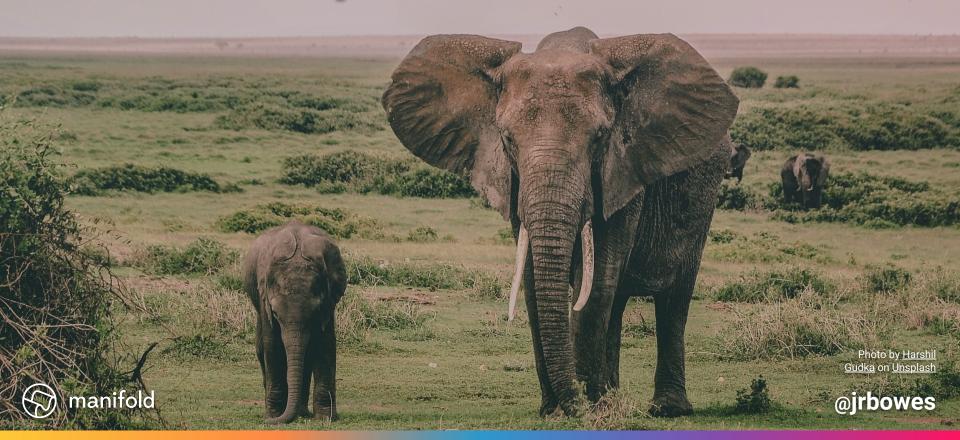

## The elephant in the room

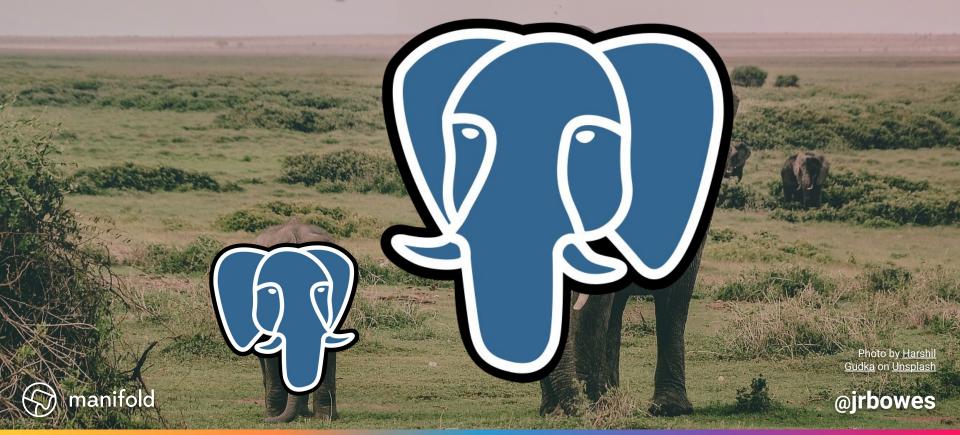

#### State and data

- We use a cloud provider managed PostgreSQL
  - This limits our options for replication

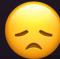

- Find help here
- Maybe you can tolerate some downtime?

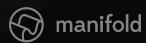

# Tiny data

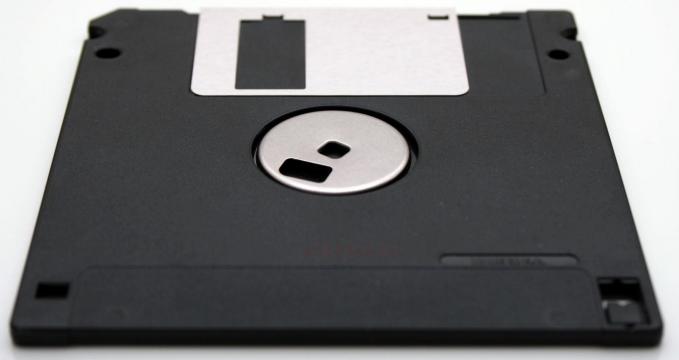

Photo by <u>Vincent</u> <u>Botta</u> on <u>Unsplash</u>

@jrbowes

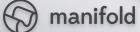

# Tip: Use shared ephemeral volumes in Pods

Your state might not be as permanent as you think

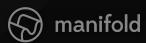

# Tip: Try mounted ConfigMaps

You might not need a full volume. Mounted ConfigMaps automatically update.

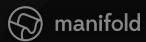

Attend: Exploring Application Portability
Across Public Cloud Providers Using K8s
Erin Boyd & Ivan Font
https://sched.co/GrWH

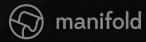

# THE FOLLOWING **PREVIEW** HAS BEEN APPROVED FOR **ALL AUDIENCES**

www.manifold.co

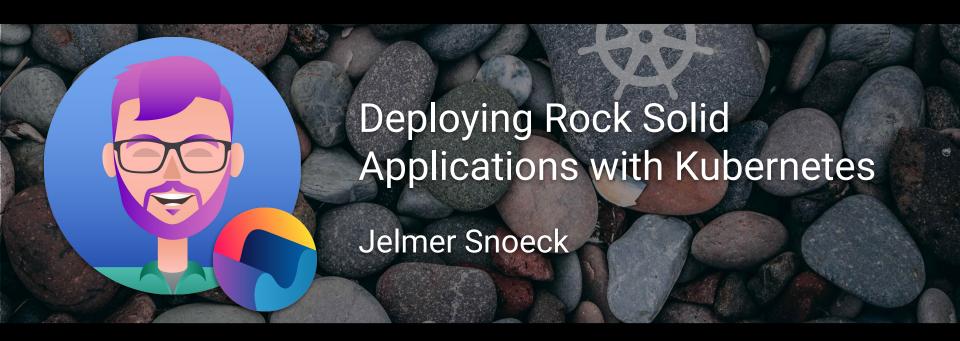

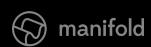

11:40 am **Tomorrow**Ballroom 6E

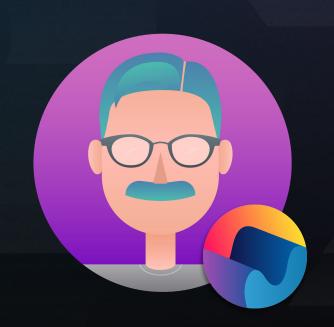

# Thank you!

**FIND ME** 

♀ github.com/jbowes

**TITLE ILLUSTRATION** 

g twitter.com/megthesmith

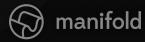